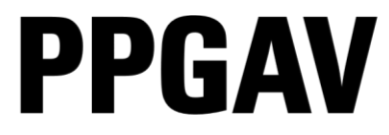

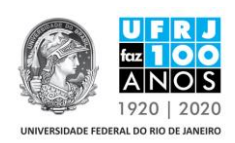

## **RESULTADO DA AVALIAÇÃO DAS CANDIDATURAS PARA 2ª CHAMADA CAPES/PrInt REALIZADA NO DIA 19/08/2019**

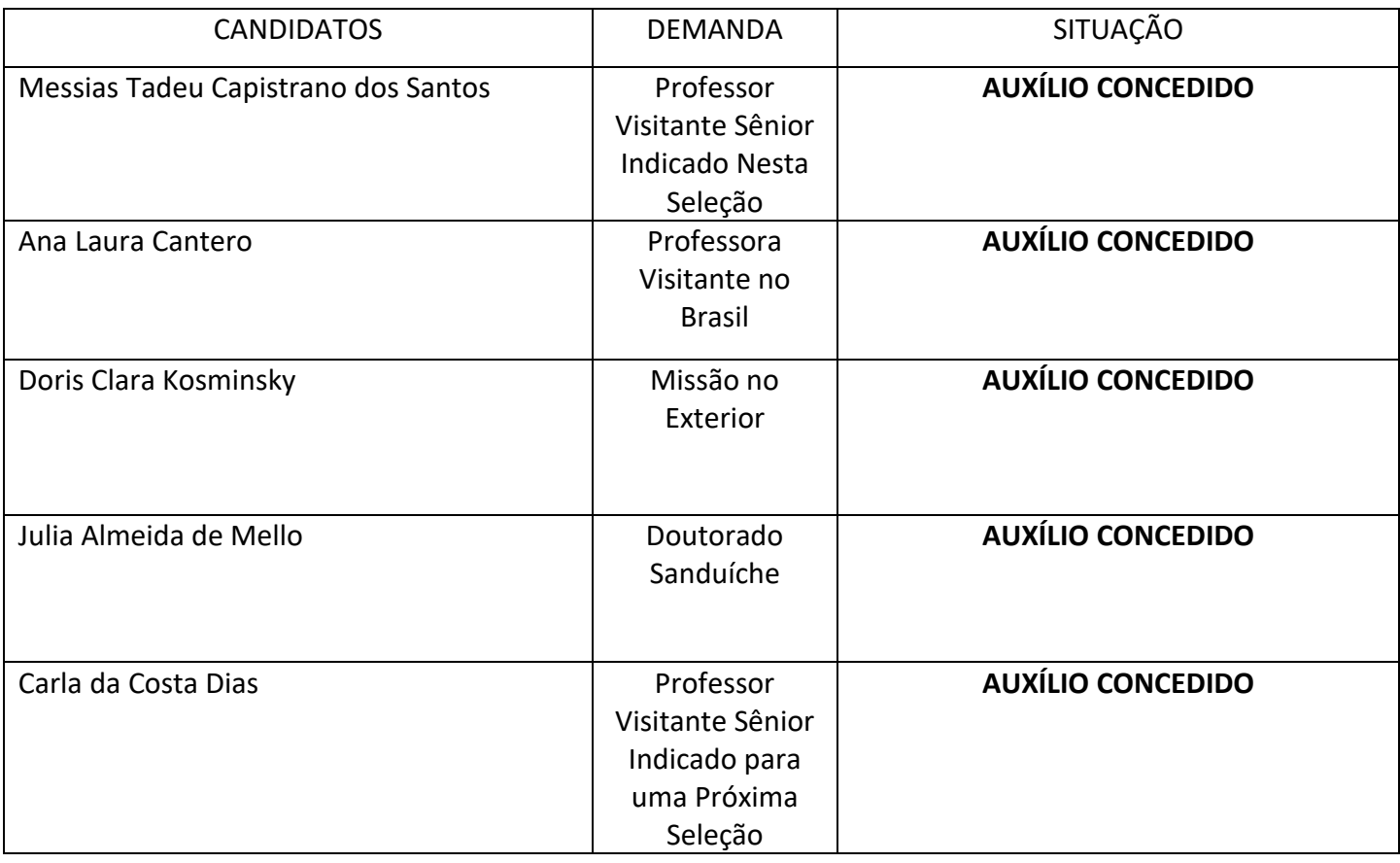